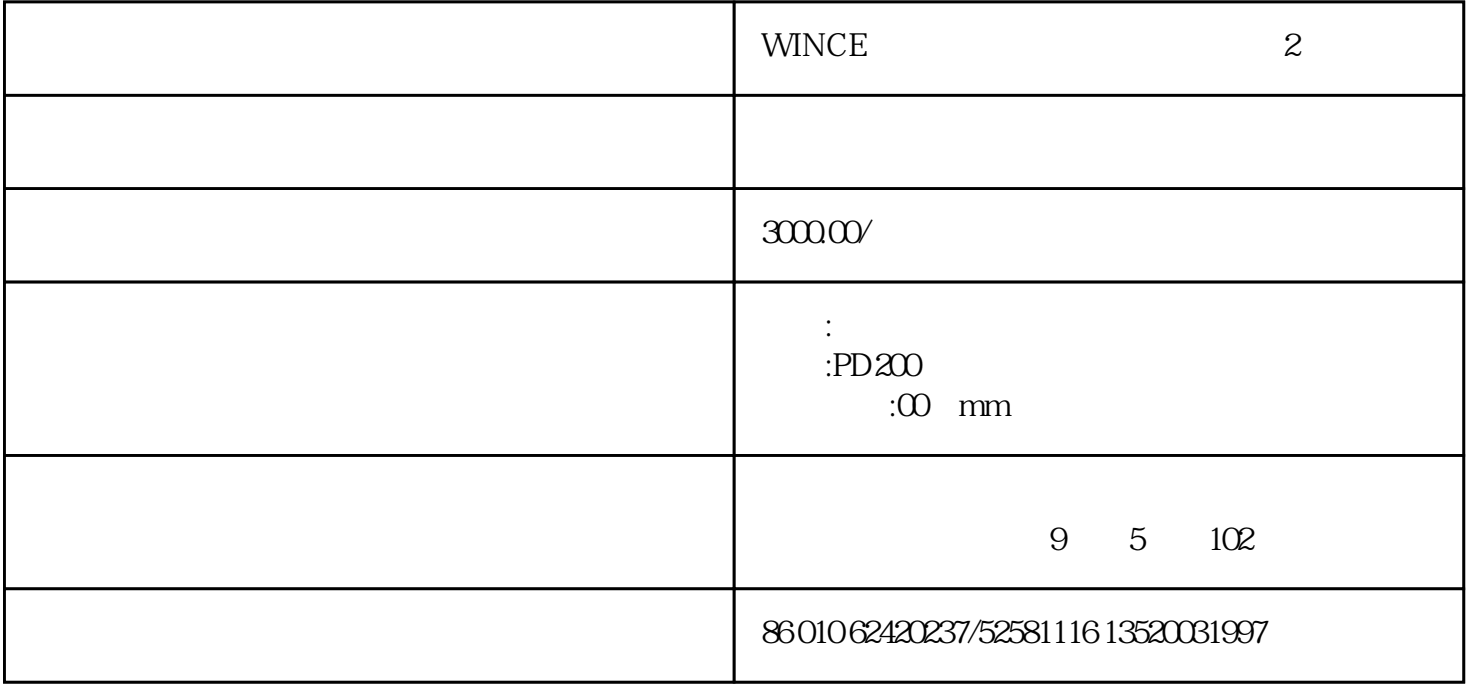

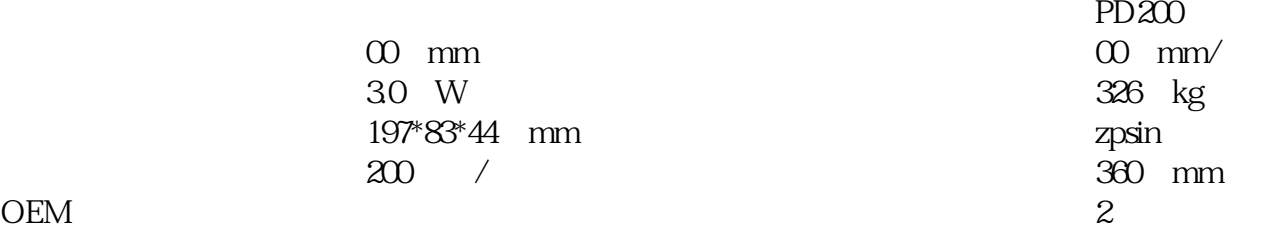

wince

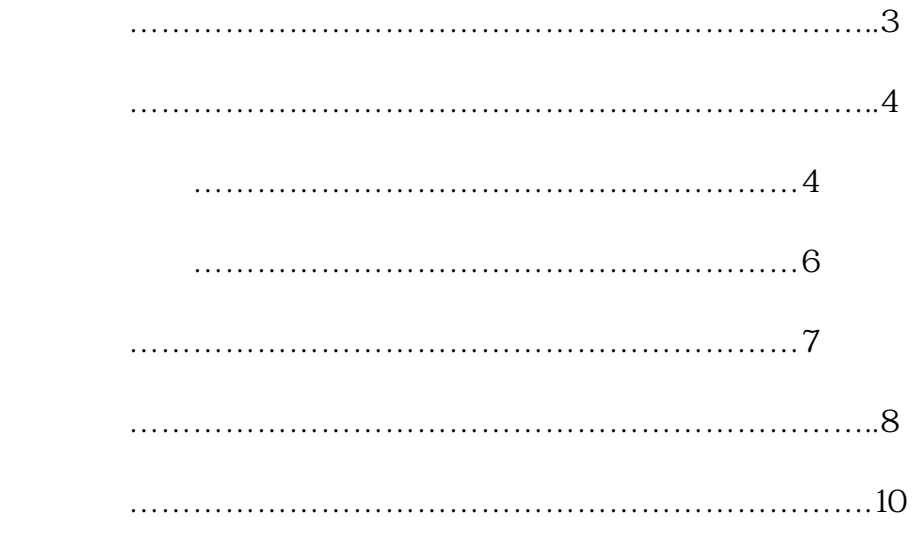

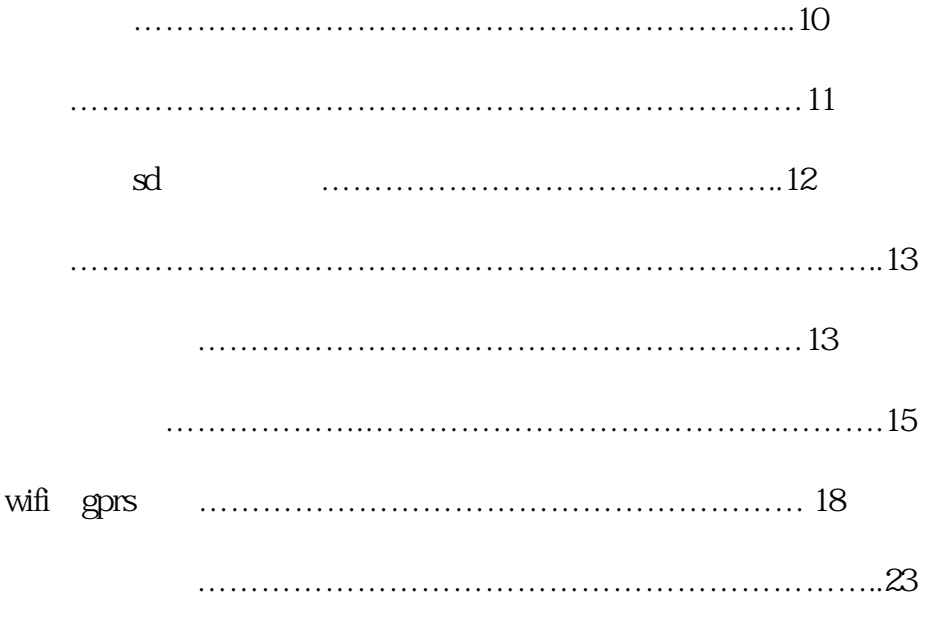

 $\cdot$  · 1  $\cdot$  1  $\cdot$  1  $\cdot$  1  $\cdot$  1  $\cdot$  usb 1  $\cdot$  1

 $\mathcal{F}_{\mathcal{A}}$ 

 $\mathcal{L}_{\text{max}}$ 

·异常情况

 $\mathcal{L}_{\text{max}}$ 

·液晶显示屏

·放置地点

·  $500$ 

·不要使用损坏的或失效的电源适配器或电池。

·请正确回收和处理电池。不能将电池作为城市生活垃圾处理。

·只有在经历两、三次充电和完全放电后,新电池才能达到最佳性能!

·只使用制造商认可的电池,并只使用制造商认可的电源适配器为电池充电。

·请不要触摸扫描窗口的透光玻璃,以免划伤或弄脏玻璃,影响识读性能。

·请不要用尖锐的物体操作键盘,以免导致按键损坏或内部电路短路。

·请不要在设备开机的状态下取出电池,以免导致内存中的数据丢失。

·请不要将设备的键盘面朝下放置,以免键盘误操作。

·电池投入火中可能引起爆炸!

·请不要将设备乱扔、跌落、撞击,以免造成液晶显示屏损坏、程序中断执行、存储器数据丢失或其他

 $\star$  -  $\star$  -  $\star$ 

·不用电源适配器时,请将适配器从电源插座拔下。不要持续给电池充电超过一个星期,因为过度充电

·请尽量在电池电量耗尽后再为电池充电,您可以打开设备直至最终关机,以便为电池放电。切勿试图

·使用场合

microsoft windows ce.net5.0 · cpu arm932-bit s3c2440a 533mhz ·内存 64msdram 64m flashrom 128m sdram 128m flashrom ·液晶显示 35 tft-lcd 320x240 ·无线网络 wifi gprs ·数据备份 sd flash ·数据采集 rfid ·物理接口  $u$ sb $20$  $\ddot{\phantom{0}}$  $37\sqrt{300}$ mah 10 ·环境温度  $-20$   $-50$  ( )  $-20$  50 $($ ·尺 寸197mm x 83mm x 44mm  $\cdot$  326 · ms evc 4.0 vs.net 2003 2005 2008

·操作系统

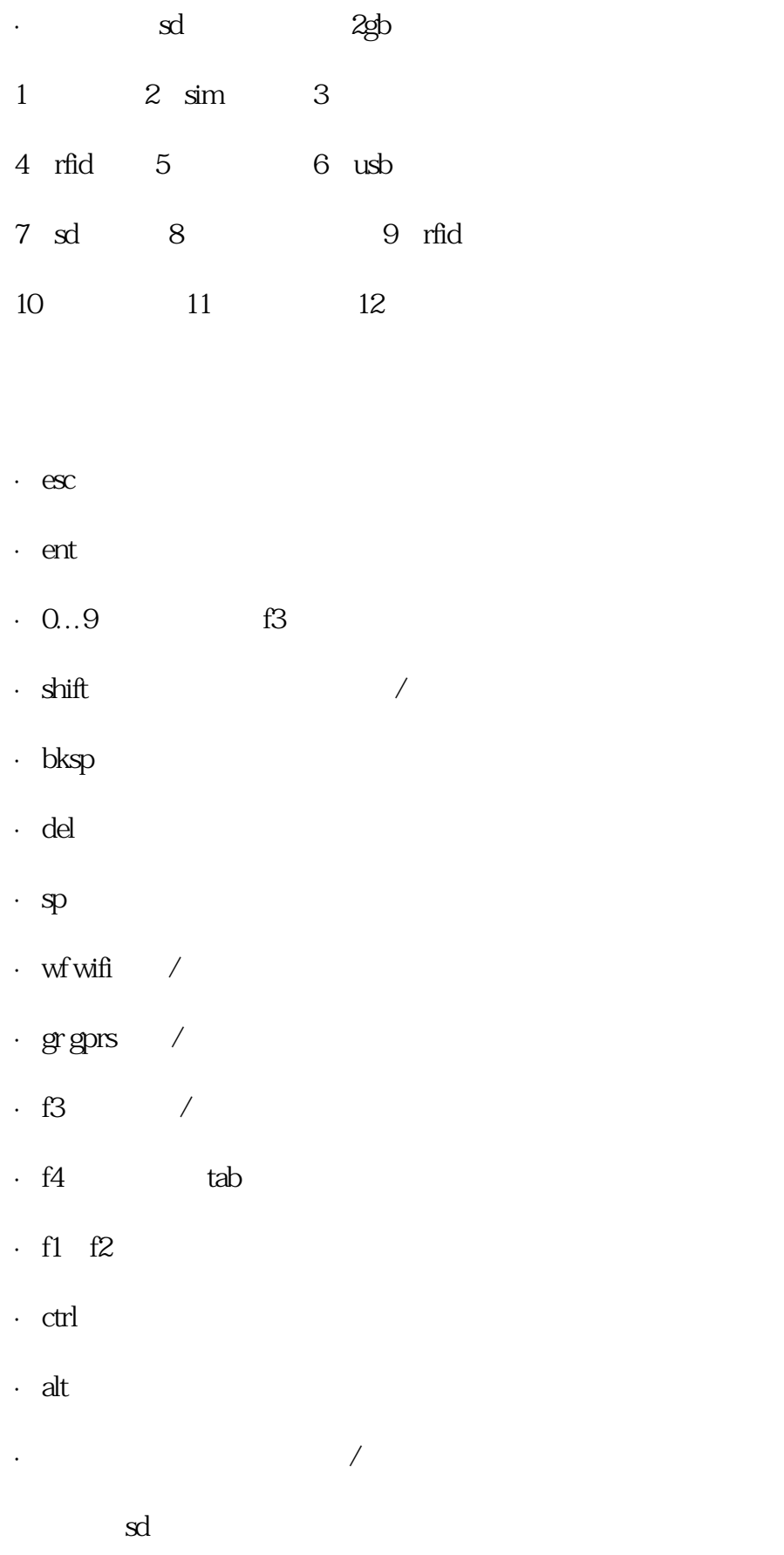

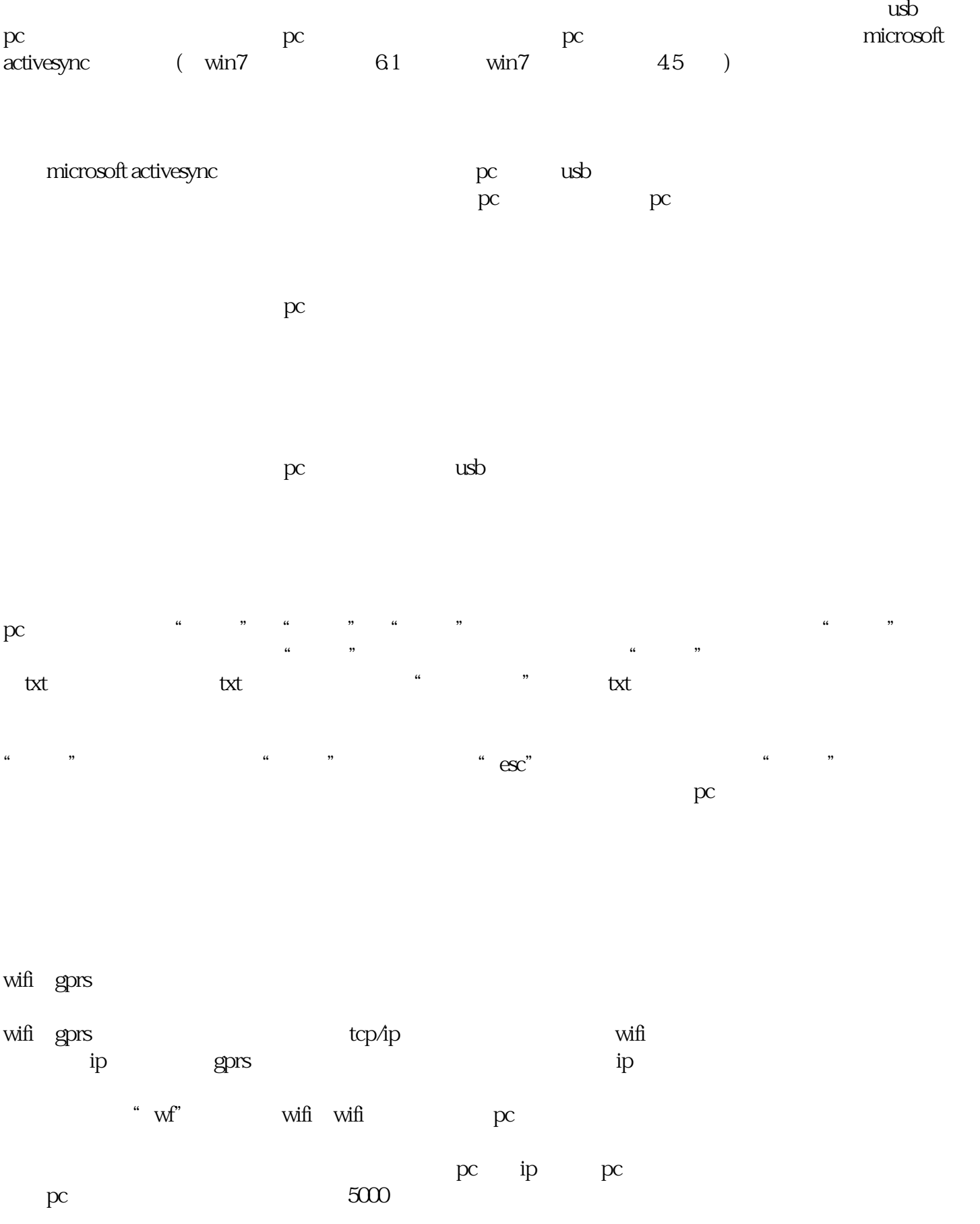

 $\alpha$  , and  $\alpha$  , and  $\alpha$  is the same  $\alpha$  $R = \frac{1}{2}$ 

wifights  $\infty$  pc  $\infty$  $(\Box$ pc and the pc 集器端才会发出蜂鸣声和led灯变红色;如果扫描成功,数据传输失败,采集器不会发出蜂鸣声和led不会 pc has a second that the second through the second through the second through the second through the second through the second through the second through the second through the second through the second through the second  $\alpha$  and  $\alpha$  are  $\alpha$  and  $\alpha$  are  $\alpha$  and  $\alpha$  are  $\alpha$  and  $\alpha$  are  $\alpha$  and  $\alpha$  are  $\alpha$  and  $\alpha$  $pc$ 

 $pc$ 当采集器在扫描时,pc端接收程序会自动将接收到的条形码数据保存至"设置"程序中指定的txt文件,  $\frac{1}{2}$   $\frac{1}{2}$ 

gprs wifi gprs gprs pc ip and the second pc second pc second is pc

gprs

" $gr$ "

gprs, " gr"

 $\qquad \qquad \text{``} \qquad \qquad \text{''} \qquad \qquad \text{gprs} \qquad \qquad \text{''} \qquad \qquad \text{gr} \qquad \text{''}$  $\frac{u}{u}$ ,  $\frac{u}{u}$ ,  $\frac{u}{u}$ 

 $\times$  wince

可以采用vs2003、vs2005、vs2008中的任何一个开发工具进行开发,属于标准的wince二次开发。wifi,是属 ip sqlce socket gprs  $\mathbf{p}$  and  $\mathbf{v}$  ip wifing  $\mathbf{v}$ 

## vc

handle hddevice;

dword error;

hddevice=createfile(\_t("wpc1:"),generic\_read|generic\_write,0,null,open\_existing,file\_attribute\_normal,null);

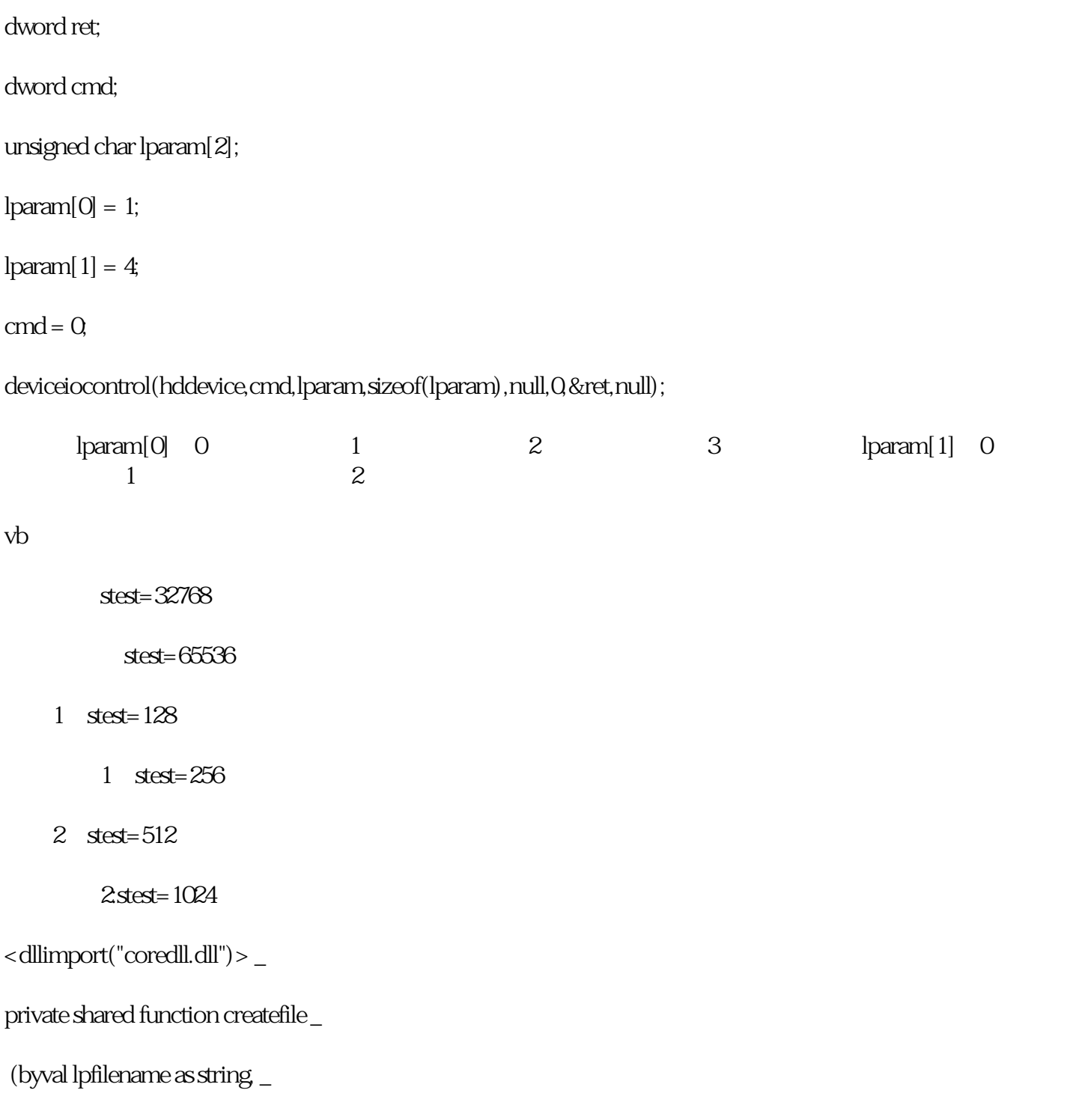

 byval dwdesiredaccess as integer, \_ byval dwsharemode as integer, \_ byval lpsecurityattributes as integer, \_ byval dwcreationdisposition as integer, \_ byval dwflagandattributes as integer, \_ byval htemplatefile as integer) as integer end function <dllimport("coredll.dll")> \_ private shared function writefile \_ (byval hfile as integer, \_ byval buffer() as integer, \_ byval nnumberofbytestowrite as integer, \_ byref lpnumberofbyteswritten as integer, \_ byval lpoverlapped as integer) as boolean end function <dllimport("coredll.dll")> \_ private shared function closehandle \_ (byval hobject as integer) as integer end function dim hddevice as integer dim stest(2) as integer dim lbytesread as integer dim bytestoread as integer

dim tt as long

```
stest(0) = 65536/2
```

```
 bytestoread = 4
```

```
 hddevice = createfile("wpc1:", generic_write, file_share_read or file_share_write, 0&, open_existing, 0, 0)
 tt = writefile(hddevice, stest, bytestoread, lbytesread, 0)
system.threading.thread.sleep(1000)
stest(0) = 65536 tt = writefile(hddevice, stest, bytestoread, lbytesread, 0)
 closehandle(hddevice)
c#
 [dllimport("coredll.dll")]
 public static extern int createfile
 (string lpfilename,
 uint dwdesiredaccess,
 uint dwsharemode,
 uint lpsecurityattributes,
 uint dwcreationdisposition,
 uint dwflagandattributes,
 uint htemplatefile);
const uint generic_write = 0x8000000;
const uint open_existing = 3const uint file_share_read = 0x1;
const uint file_share_write = 0x2;
 [dllimport("coredll.dll")]
```
static extern bool writefile(int hfile,

int[] lpbuffer,

int nnumberofbytestowrite,

int lpnumberofbyteswritten,

int lpoverlapped);

[dllimport("coredll.dll", setlasterror = true)]

static extern int closehandle(int hobject);

int hddevice;

int[] stest ;

int lbytesread;

int bytestoread;

stest=new int[5];

 $stest[0] = 32768;$ 

bytestoread = 4;

lbytesread = 4;

hddevice = createfile("wpc1:", generic\_write, file\_share\_read | file\_share\_write, Q open\_existing, Q 0);

writefile(hddevice, stest, bytestoread, lbytesread, 0);

system.threading.thread.sleep(200);

 $stest[1] = 65536;$ 

writefile(hddevice, stest, bytestoread, lbytesread, 0);

closehandle(hddevice);